## Package 'GSAQ'

September 8, 2016

Type Package

Title Gene Set Analysis with QTL

Version 1.0

Date 2016-08-26

Author Samarendra Das <samarendra.das@icar.gov.in>

Maintainer Samarendra Das <samarendra.das@icar.gov.in>

**Depends**  $R (= 3.3.1)$ 

Description Computation of Quantitative Trait Loci hits in the selected gene set. Performing gene set validation with Quantitative Trait Loci information. Performing gene set enrichment analysis with available Quantitative Trait Loci data and computation of statistical significance value from gene set analysis. Obtaining the list of Quantitative Trait Loci hit genes along with their overlapped Quantitative Trait Loci names.

License GPL  $(>= 2)$ 

NeedsCompilation no

Repository CRAN

Date/Publication 2016-09-08 13:07:11

## R topics documented:

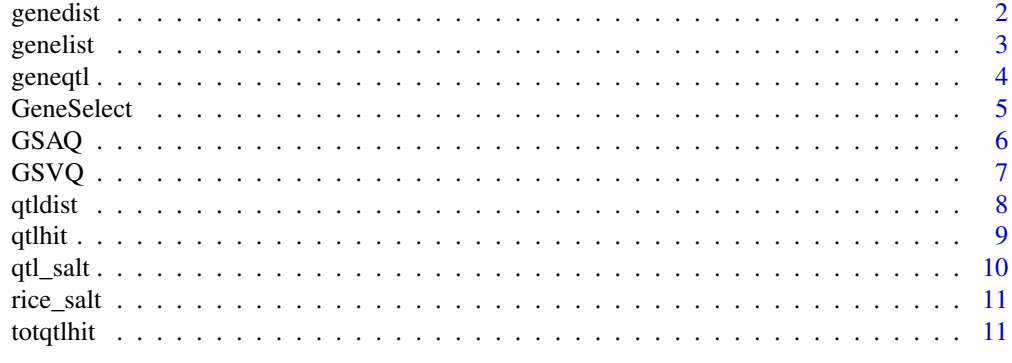

**Index** [13](#page-12-0)

<span id="page-1-0"></span>

## Description

The function computes the chromosome wise distribution of the genes in the selected geneset and also plots the chromosomal distribution.

#### Usage

```
genedist(geneset, genelist, plot)
```
## Arguments

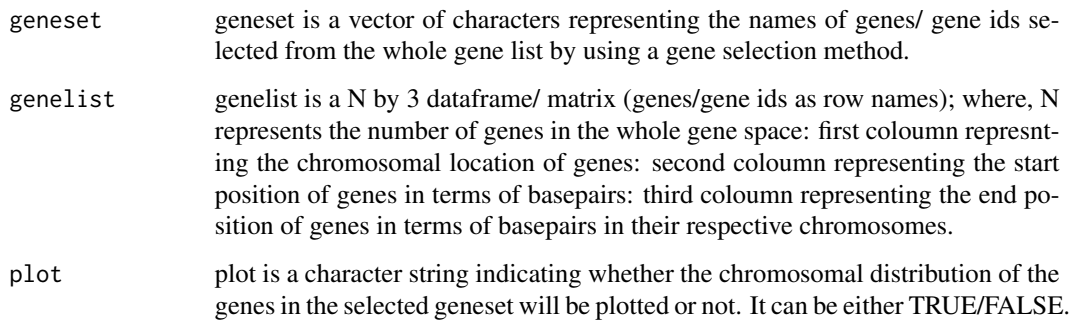

#### Value

The function returns the chromosomal distribution of the genes in the selected geneset.

## Author(s)

Samarendra Das

```
data(rice_salt)
data(genelist)
x=as.data.frame(rice_salt[-1,])
y=as.numeric(rice_salt[1,])
geneset= GeneSelect(x, y, s=50, method="t-score")$selectgenes
genelist=as.data.frame(genelist)
genedist(geneset, genelist, plot=TRUE)
```
<span id="page-2-0"></span>

#### Description

This data is in form of a 200 by 3 dataframe with genes/gene ids as rownames. The first column represents the chromosomal location of the genes (chromosome number). The second coloumn represents start position of the genes in terms of basepairs (bps) and the third coloumn represents end position of genes in terms of basepairs (bps) in their respective chromosomes.

#### Usage

data("genelist")

#### Format

A data frame with 200 rows as genes and the columns represent the chromosomal locations, start positions and end positions of respective genes.

Chr chr represents the chromosomal location of the genes

Start start represents the start position of the genes in their respective chromosomes

End End represents the end position of the genes in their respective chromosomes

#### Details

The data is created by taking 200 genes from the large number of genes from NCBI GEO database. The genomic location of the genes on the rice genome are obtained from MSU Rice Genome Annotation (Osa1).

#### Source

Gene Expression Omnibus: NCBI gene expression and hybridization array data repository.ncbi.nlm.nih.gov/geo/. Ouyang S, Zhu W, Hamilton J, Lin H, Campbell M, et al. (2007) The TIGR Rice Genome Annotation Resource: improvements and new features. Nucleic Acids Research 35.

#### Examples

data(genelist)

<span id="page-3-0"></span>geneqtl *List of the selected genes along with their corresponding overlapped QTL*

## Description

The function enables to obtain list of the selected genes along with the corresponding overlapped Quantitative Trait Loci (QTL) ids/names along with their genomic positions.

#### Usage

```
geneqtl(geneset, genelist, qtl)
```
#### Arguments

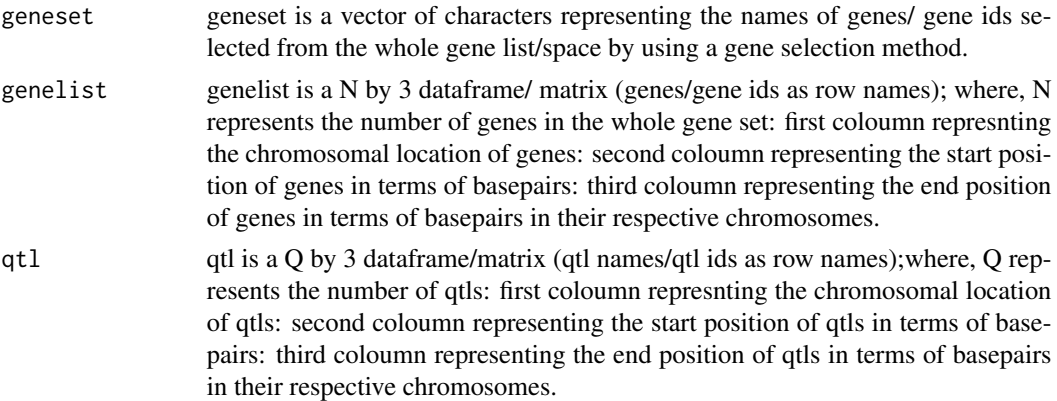

## Value

The function returns a list with two components. First component returns the list of selected genes along with their overlapped QTL ids/names. Second component gives the list of selected genes with their overlapped QTL ids/names and their respective genomic positions.

#### Author(s)

Samarendra Das

```
data(rice_salt)
data(genelist)
data(qtl_salt)
x=as.data.frame(rice_salt[-1,])
y=as.numeric(rice_salt[1,])
genelist=as.data.frame(genelist)
qtl=as.data.frame(qtl_salt)
geneset= GeneSelect(x, y, s=50, method="t-score")$selectgenes
```
#### <span id="page-4-0"></span>GeneSelect 5

```
geneqtl(geneset, genelist, qtl)
```
GeneSelect *Selection of informative geneset*

## Description

The function returns the informative geneset from the high dimensional gene expression data using a proper statistical technique.

## Usage

```
GeneSelect(x, y, s, method)
```
## Arguments

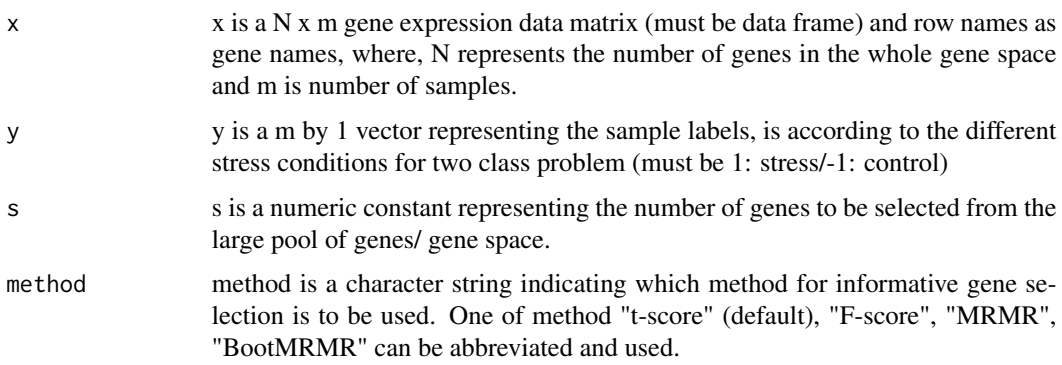

## Value

The function returns the informative geneset using a particular method from the high dimensional gene expression data.

## Author(s)

Samarendra Das

```
data(rice_salt)
x=as.data.frame(rice_salt[-1,])
y=as.numeric(rice_salt[1,])
GeneSelect(x, y, s=50, method="t-score")$selectgenes
```
<span id="page-5-0"></span> $6<sub>6</sub>$ 

GSAQ *Gene Set Analysis with Quantitative Trait Loci with gene sampling model*

## Description

The function computes the statistical significance value (p-value) from gene set analysis test with QTL for the test H0: Genes in the selected geneset are at most as often overlapped with the QTL regions as the genes in not selected geneset; against H1: Genes in the geneset are more often overlapped with the QTL regions as compared to genes in not selected geneset.

## Usage

GSAQ(geneset, genelist, qtl, SampleSize, K, method)

## Arguments

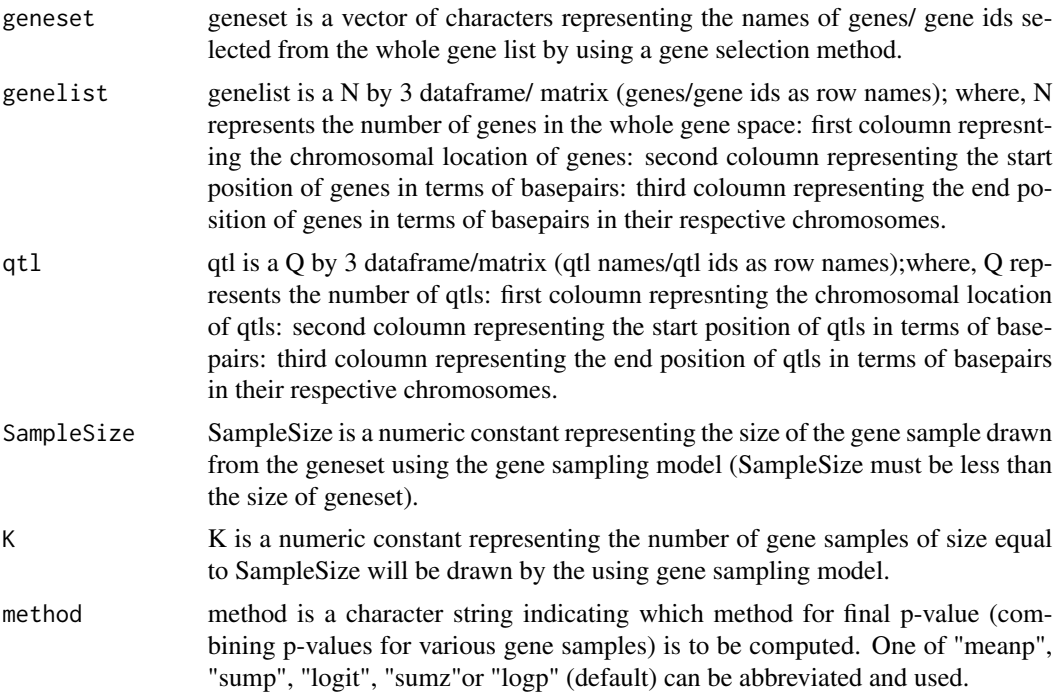

## Value

The function returns the final statistical significance value (p-value) from Gene set Analysis with QTL test.

## Author(s)

#### <span id="page-6-0"></span> $GSVQ$  and the contract of the contract of the contract of the contract of the contract of the contract of the contract of the contract of the contract of the contract of the contract of the contract of the contract of the

## Examples

```
data(rice_salt)
data(genelist)
data(qtl_salt)
x=as.data.frame(rice_salt[-1,])
y=as.numeric(rice_salt[1,])
genelist=as.data.frame(genelist)
qtl=as.data.frame(qtl_salt)
geneset= GeneSelect(x, y, s=50, method="t-score")$selectgenes
GSAQ(geneset, genelist, qtl, SampleSize=30, K=50, method="meanp")
```
GSVQ *Gene Set Validation with QTL using Hyper-geometric test without gene sampling model*

## Description

The function computes ths statisical significance value (p-value) for gene set validation using hypergeometric test.

#### Usage

GSVQ(geneset, genelist, qtl)

#### Arguments

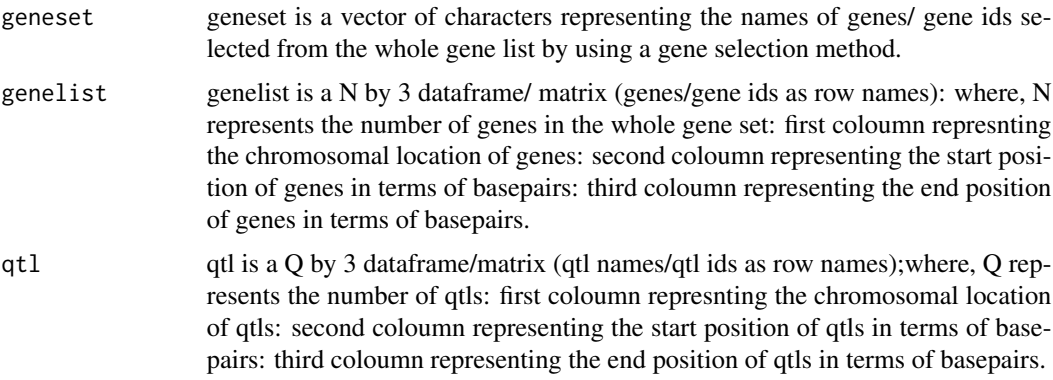

## Value

The function returns the statisical significance value (p-value) from Hyper-geometric test for validation of the selected gene set with qtl data.

#### Author(s)

8 and 2012 and 2013 and 2013 and 2013 and 2013 and 2013 and 2013 and 2013 and 2013 and 2013 and 2013 and 2013 and 2013 and 2013 and 2013 and 2013 and 2013 and 2013 and 2013 and 2013 and 2013 and 2013 and 2013 and 2013 and

## Examples

```
data(rice_salt)
data(genelist)
data(qtl_salt)
x=as.data.frame(rice_salt[-1,])
y=as.numeric(rice_salt[1,])
geneset= GeneSelect(x, y, s=50, method="t-score")$selectgenes
genelist=as.data.frame(genelist)
qtl=as.data.frame(qtl_salt)
GSVQ(geneset, genelist, qtl)
```
qtldist *QTL wise distribution of genes in the selected geneset*

## Description

Computation of number of qtl-hit genes in each QTL and also QTL wise distribution of genes in the selected geneset

## Usage

qtldist(geneset, genelist, qtl, plot)

#### Arguments

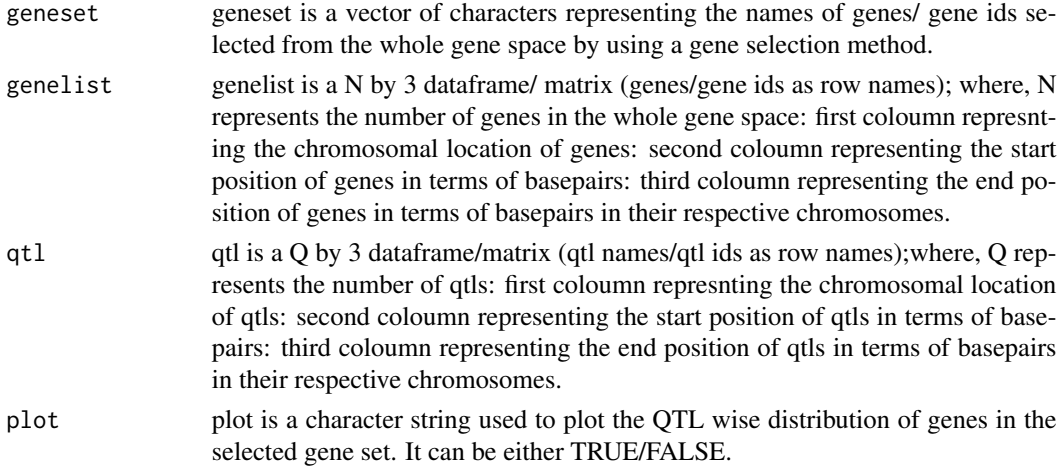

## Value

The function returns number of qtl-hit genes in each QTL and QTL wise distribution of the selected genes.

## Author(s)

<span id="page-7-0"></span>

#### <span id="page-8-0"></span>qtlhit 9

## Examples

```
data(rice_salt)
data(genelist)
data(qtl_salt)
x=as.data.frame(rice_salt[-1,])
y=as.numeric(rice_salt[1,])
geneset= GeneSelect(x, y, s=50, method="t-score")$selectgenes
genelist=as.data.frame(genelist)
qtl=as.data.frame(qtl_salt)
qtldist(geneset, genelist, qtl, plot=TRUE)
```
qtlhit *Computation of qtl-hit statistic for the selected gene set*

#### Description

The function computes the statistic, i.e. number of qtl-hit genes in the selected gene set.

## Usage

qtlhit(geneset, genelist, qtl)

## Arguments

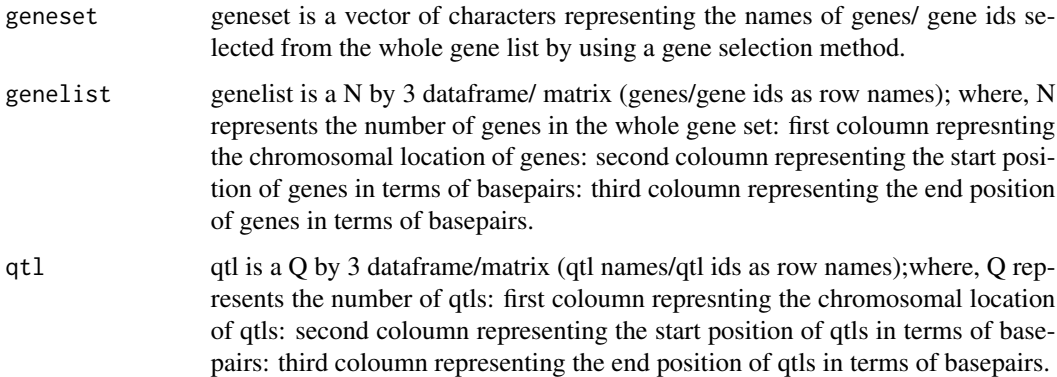

## Value

The function returns a numeric value of the statistic 'qtl-hit' representing the number of qtl-hits by the genes in the selected gene set.

#### Author(s)

## Examples

```
data(rice_salt)
data(genelist)
data(qtl_salt)
x=as.data.frame(rice_salt[-1,])
y=as.numeric(rice_salt[1,])
geneset= GeneSelect(x, y, s=50, method="t-score")$selectgenes
genelist=as.data.frame(genelist)
qtl=as.data.frame(qtl_salt)
qtlhit(geneset, genelist, qtl)
```
qtl\_salt *A list of salt responsive Quantitative Trait Loci of rice*

## Description

This data is in form of a 13 by 3 dataframe with qtls/qtl ids as rownames. The first column reoresents the chromosomal location of the respective qtls (chromosome number). The second coloumn represents start position of the qtls in terms of basepairs (bps) and the third coloumn represents end position of qtls in terms of basepairs (bps) in their respective chromosomes.

#### Usage

data("qtl\_salt")

#### Format

A data frame with 13 rows as qtl and the columns represent the chromosomal locations, start positions and end positions of respective qtls.

Chr chr represents the chromosomal location of the qtls

Start start represents the start position of the qtls in their respective chromosomes

End End represents the end position of the qtls in their respective chromosomes

## Details

The data is created by taking 13 unique salt responsive qtls from the Gramene QTL database. The genomic locations of these QTLs on rice genome are obtained using Gramene annotation of MSU Rice Genome Annotation (Osa1).

#### Source

Gramene QTL library (http://www.gramene.org/qtl/). Ouyang S, Zhu W, Hamilton J, Lin H, Campbell M, et al. (2007) The TIGR Rice Genome Annotation Resource: improvements and new features. Nucleic Acids Research 35: D883-D887.

#### Examples

data(qtl\_salt)

<span id="page-9-0"></span>

<span id="page-10-0"></span>

#### **Description**

This data has gene expression values of 200 genes over 40 microarray samples/subjects for a salinity vs. control study in rice. These 40 samples belong to either of salinity stress or control condition (two class problem). This gene expression data is balanced type as the first 20 samples are under salinity stress and the later 20 are under control condition. The first row of the data contains the samples/subjects labels with entries are 1 and -1, where the labels '1' and '-1' represent samples generated under salinity stress and control condition respectively.

#### Usage

data("rice\_salt")

#### Format

A data frame with 200 genes over 40 microarray samples/subjects.

## Details

The data is created by taking 200 genes from the large number of genes from NCBI GEO database. The rows are the genes and columns are the samples/subjects. The first half of the samples/subjects are generated under salinity stress condition and other half under control condition.The first row of the data contains the samples/subjects labels with entries as 1 and -1, where th label '1' and '-1' represents sample generated under salinity stress and control condition respectively.

#### Source

Gene Expression Omnibus: NCBI gene expression and hybridization array data repository.ncbi.nlm.nih.gov/geo/.

#### Examples

data(rice\_salt)

totqtlhit *Computation of total number of qtl-hits found in the whole gene space*

#### Description

It enable to Compute the total number qtl-hits found in the whole gene space or in the micro-array chip

#### Usage

```
totqtlhit(genelist, qtl)
```
## Arguments

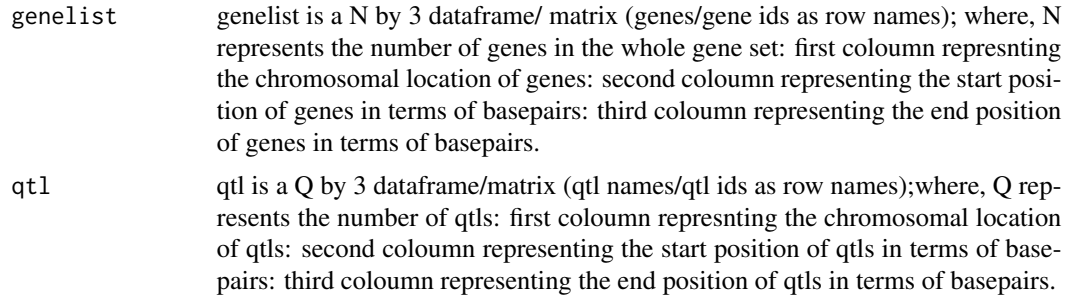

## Value

The function returns a numeric value representing the total number of qtl-hits found in the whole gene list or in a micro-array chip.

## Author(s)

Samarendra Das

```
data(genelist)
data(qtl_salt)
genelist=as.data.frame(genelist)
qtl=as.data.frame(qtl_salt)
totqtlhit(genelist, qtl)
```
# <span id="page-12-0"></span>Index

∗Topic QTL geneqtl , [4](#page-3-0) ∗Topic base pair qtl\_salt , [10](#page-9-0) ∗Topic chromosome genelist , [3](#page-2-0) qtl\_salt , [10](#page-9-0) ∗Topic datasets rice\_salt , [11](#page-10-0) ∗Topic end position genelist , [3](#page-2-0) qtl\_salt , [10](#page-9-0) ∗Topic gene expression data GeneSelect, [5](#page-4-0) ∗Topic gene expression rice\_salt , [11](#page-10-0) ∗Topic gene sampling model GSAQ, [6](#page-5-0) ∗Topic genelist genedist , [2](#page-1-0) geneqtl , [4](#page-3-0) GSAQ, [6](#page-5-0) GSVQ , [7](#page-6-0) qtldist , [8](#page-7-0) qtlhit , [9](#page-8-0) totqtlhit , [11](#page-10-0) ∗Topic geneset genedist , [2](#page-1-0) geneqtl , [4](#page-3-0) GeneSelect, [5](#page-4-0) GSAQ, [6](#page-5-0) GSVQ , [7](#page-6-0) qtldist , [8](#page-7-0) qtlhit , [9](#page-8-0) ∗Topic genes genelist , [3](#page-2-0) ∗Topic gene genedist , [2](#page-1-0) geneqtl , [4](#page-3-0)

GeneSelect, <mark>[5](#page-4-0)</mark> GSAQ, [6](#page-5-0) GSVQ , [7](#page-6-0) qtldist , [8](#page-7-0) qtlhit , [9](#page-8-0) ∗Topic method GeneSelect, <mark>[5](#page-4-0)</mark> ∗Topic p value GSAQ, [6](#page-5-0) ∗Topic qtlhit totqtlhit , [11](#page-10-0) ∗Topic qtls qtl\_salt , [10](#page-9-0) ∗Topic qtl GSAQ, [6](#page-5-0) GSVQ, [7](#page-6-0) qtldist , [8](#page-7-0) qtlhit , [9](#page-8-0) totqtlhit , [11](#page-10-0) ∗Topic start position genelist , [3](#page-2-0) qtl\_salt , [10](#page-9-0) genedist , [2](#page-1-0) genelist , [3](#page-2-0) geneqtl , [4](#page-3-0) GeneSelect, <mark>[5](#page-4-0)</mark> GSAQ, [6](#page-5-0) GSVQ , [7](#page-6-0) qtl\_salt , [10](#page-9-0) qtldist , [8](#page-7-0) qtlhit , [9](#page-8-0) rice\_salt , [11](#page-10-0) totqtlhit , [11](#page-10-0)